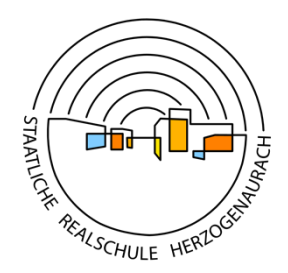

Staatliche Realschule Herzogenaurach

Burgstaller Weg 3 91074 Herzogenaurach Tel. 09132 750390 Fax. 09132 75039100 sekretariat@rsherzo.de

"Digitale Schule der Zukunft"

Liebe Erziehungsberechtigte,

auf dem Weg zur 1:1-Ausstattung aller bayerischen Schulen und als logische Konsequenz aus den beiden erfolgreichen Vorjahren des Schulversuchs des Kultusministeriums werden im nächsten Schuljahr alle Klassen (unabhängig vom Profil) von 7 – 10 als Digital-Klassen geführt.

Um einen reibungslosen Einstieg zu gewährleisten, ist es wichtig, dass das iPad bereits ab dem ersten Schultag mit in die Schule gebracht wird.

Im Folgenden möchten wir Ihnen auf Basis unserer bisherigen Erfahrungen eine Hilfestellung zum Erwerb der Geräte anbieten.

Im Rahmen des Projektes "Digitale Schule der Zukunft" werden Sie beim Kauf eines iPads mit bis zu 350,- € vom Freistaat unterstützt.

# **Voraussetzung für die Gewährung des Zuschusses:**

- Der Kauf muss **nach dem 27.06.2024** erfolgt sein.
- Es muss ein Neugerät oder ein Refurbished-Gerät von gewerblichen Händlern mit einer Garantie von mindestens einem Jahr sein, das die **Mindestanforderungen** der Schule erfüllt (siehe weiter unten).
- Der Antrag ist nach der Anschaffung online zu stellen. Dies wird voraussichtlich im September 2024 möglich sein. Außerdem benötigen Sie eine vollständige Originalrechnung bzw. einen Kaufbeleg auf Ihren Namen.
- Bei der Antragsstellung ist **nur der tatsächliche Betrag für die förderfähigen Komponenten** anzugeben (iPad, Stift und Tastatur). Die Rechnung ist anschließend bei den zuständigen Klassenleitungen der 7. Jahrgangsstufe im September 2024 einzureichen. Machen Sie sich daher eine Kopie und heben Sie diese nicht nur zu Garantiezwecken auf. Den Link zur Antragsstellung erhalten Sie zu gegebener Zeit.

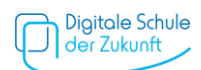

# **Mindestkonfiguration des iPads sowie zwingend erforderliche Komponenten:**

# **Gerät:**

Die Mindestkonfiguration für unsere Schule ist das **iPad Wifi der 9. Generation mit 10,2" Wi-Fi und 64 GB Speicherplatz**. Dieses reicht für die schulischen Zwecke völlig aus. Ein größerer Speicher (Bilder, Videos, etc.) ist jedoch überlegenswert, da sich der Hardwarespeicher des iPads nachträglich nicht austauschen bzw. erweitern lässt.

# Hinweis:

Auch neuere, leistungsmäßig gleichwertige oder bessere Geräte sind selbstverständlich ebenfalls förderfähig.

## **Eingabestift:**

Apple Pencil oder ein qualitativ gleichwertiger Eingabestift. Dieser muss am Gerät geladen werden können.

## **Schutzhülle mit Tastatur:**

Eine Kombination aus Tastatur und Hülle ist für den Alltag als Arbeitsgerät notwendig und absolut sinnvoll. Wir empfehlen hier eine qualitativ hochwertige Variante, wie die passende Originaltastatur von Apple, Logitech oder Vergleichbares.

## *Sonstige Empfehlung:*

Eine *paperlike* Folie kann für eine bessere handschriftliche Nutzung der Geräte sinnvoll sein, beeinträchtigt aber andererseits das visuelle Erlebnis bei multimedialen Inhalten.

#### **Kauf**

Der Kauf erfolgt nicht über die Schule, sondern direkt über Sie als Erziehungsberechtigte. Ihnen steht es somit absolut frei, bei welchem Anbieter Sie das Gerät kaufen.

Sie müssen die 350,- € zunächst vorstrecken, da Sie erst im September den Zuschussantrag über das Landesamt für Schulen stellen können.

Achten Sie bei einer etwaigen Finanzierung darauf, dass zum Zeitpunkt der Antragsstellung für die volle Förderung bereits ein Mindestbetrag von 350,- € bezahlt worden sein muss, damit diese auch sicher vollständig ausgezahlt werden kann.

#### **Versicherung:**

Es steht Ihnen frei, eine entsprechende Geräteversicherung abzuschließen. Kosten hierfür sind im Rahmen des Förderprogramms der "Digitalen Schule der Zukunft" nicht förderfähig und dürfen im Antrag auch nicht angegeben werden. Eine Versicherung ist jedoch in jedem Fall zu empfehlen.

#### **Leihgeräte statt Kauf:**

Die Staatliche Realschule Herzogenaurach hält eine bestimmte Anzahl an Leihgeräten bereit, falls Sie sich trotz 350,- € Zuschuss kein iPad kaufen wollen. Die Anzahl ist allerdings begrenzt und soll wirklich bedürftigen Familien vorbehalten bleiben. Vorteil eines Kaufs ist, dass Sie weniger Einschränkungen auf dem iPad haben und das iPad Ihr Eigentum ist. Bitte setzen Sie sich im Vorfeld mit uns in Verbindung, falls Sie unsere Unterstützung benötigen.

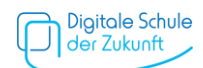

# **Vorbereitungen und Einrichtung**

Für die Ersteinrichtung folgen Sie bitte den Anweisungen auf dem Gerät, nachdem Sie es das erste Mal eingeschaltet haben.

Zum Anlegen einer Apple-ID erhalten Sie hier weitere Informationen: [Apple Support: Apple-](https://support.apple.com/de-de/HT204316)[ID einrichten](https://support.apple.com/de-de/HT204316)

Ihr Kind benötigt keine eigene Apple-ID.

## **Zusatzinformation**

Sie können die Geräteverwaltung durch die Option "Familienfreigabe" verbessern und eine sekundäre Apple-ID erstellen. Dies ermöglicht eine bessere Kontrolle (siehe unten). Tippen Sie hierfür auf "Einstellungen", dann auf "Familie". Tippen Sie anschließend auf Ihren Namen, auf "Apple-ID" und dann im Hinweis unter Ihrer Apple-ID auf "Über sekundäre Apple-ID teilen".

## **Sonstige verpflichtende Einstellungen**

Richten Sie bitte von Beginn an die Funktion "Bildschirmzeit" ein. Diese Funktion muss verbindlich eingestellt sein.

Jede Lehrkraft muss während des Unterrichts überprüfen können, ob eine Schülerin oder ein Schüler sich mit anderen Dingen beschäftigt hat, wenn der begründete Verdacht darauf besteht. Schülerinnen und Schülern ist es in diesem Zusammenhang auch nicht gestattet, während der Schulzeit schulfremde Apps geöffnet zu haben.

Diskutieren Sie bitte allgemein, welche Programme Sie mit Ihren Kindern auf den Geräten installieren und welche nicht. Social-Media-Apps wie TikTok oder Instagram haben unseres Erachtens auf dem iPad nichts verloren.

Mit der Bildschirmzeit-Funktion können Sie auf Echtzeitberichte zugreifen, aus denen hervorgeht, wie viel Zeit der Nutzer/-innen am iPad verbringen und welche Apps zu welcher Zeit genutzt werden. Dies ist auch für Sie als Erziehungsberechtigte ein sinnvolles Tool, um im Blick zu behalten, wofür und wie lange das Gerät von Ihren Kindern genutzt wird. Uns als Lehrkräften hilft es, das Risiko zu minimieren, dass die Schüler/-innen sich während der Unterrichtszeit mit unterrichtsfremden Inhalten beschäftigen. Die Nutzung der Bildschirmzeit-Funktion ist daher für die Schüler/-innen verpflichtend.

#### [Apple Support: Bildschirmzeit einrichten](https://support.apple.com/de-de/HT208982)

Eine weitere Funktion, mit der Sie sich bitte vertraut machen, ist der "Fokus".

Diese Funktion unterstützt dabei, sich auf eine Aufgabe zu konzentrieren, indem Ablenkungen reduziert werden. Wenn man sich konzentrieren muss oder das iPad zur Seite legt, kann man mit einem Fokus vorübergehend alle Mitteilungen stummschalten oder bestimmte Mitteilungen zulassen (beispielsweise solche, die direkt mit der aktuellen Aktivität zu tun haben) und anderen Personen und Apps mitteilen, dass man beschäftigt ist.

# [Apple Support: Fokus einrichten](https://support.apple.com/de-de/guide/ipad/ipad2789d162/ipados)

Zuletzt möchten wir noch auf die Familienfreigabe hinweisen:

Wenn die Familienfreigabe konfiguriert wird, können Familienmitglieder ihre Käufe, Abonnements, Standorte und mehr teilen, ohne Accounts gemeinsam benutzen zu müssen. Darüber hinaus kann man eine Kindersicherung einrichten. Ein erwachsenes Mitglied der

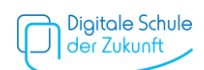

Familie, der/die Organisator/-in, richtet die Familienfreigabegruppe ein und lädt bis zu fünf weitere Familienmitglieder zur Teilnahme ein. Wenn ein Familienmitglied der Gruppe beitritt, erhält es sofort Zugriff auf die geteilten Inhalte. Voraussetzung hierfür ist die Einrichtung mehrerer Apple-IDs (siehe oben).

[Apple Support: Familienfreigabe einrichten](https://support.apple.com/de-de/HT201060)

Wir legen Ihnen außerdem die folgende Webseite ans Herz:

## [Medien-Kindersicher](https://www.medien-kindersicher.de/)

Dort finden Sie alles, was Sie benötigen, um Ihren Kindern einen sicheren Umgang mit modernen Medien zu ermöglichen. Dies gilt nicht nur für die in der Schule zum Einsatz kommenden iPads, sondern auch für Smartphones, Spielkonsolen und sonstige Endgeräte.

Über die Notwendigkeit der Beschaffung bzw. Installation weiterer Anwendungen werden wir Sie, sobald nötig, erneut informieren.

Nehmen Sie sich diese zu Herzen, beschäftigen Sie sich intensiv damit und machen Sie heute schon alle Geräte und Medien, die Ihre Kinder nutzen, kindgerecht und kindersicher. Unterschätzen Sie nicht Ihre Aufgabe in der Medienerziehung.

 $\_$  , and the set of the set of the set of the set of the set of the set of the set of the set of the set of the set of the set of the set of the set of the set of the set of the set of the set of the set of the set of th

Mit freundlichen Grüßen

Niklas Jung

Erweiterte Schulleitung Staatliche Realschule Herzogenaurach Burgstaller Weg 3 91074 Herzogenaurach jun@rsherzo.de

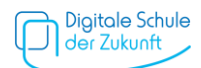